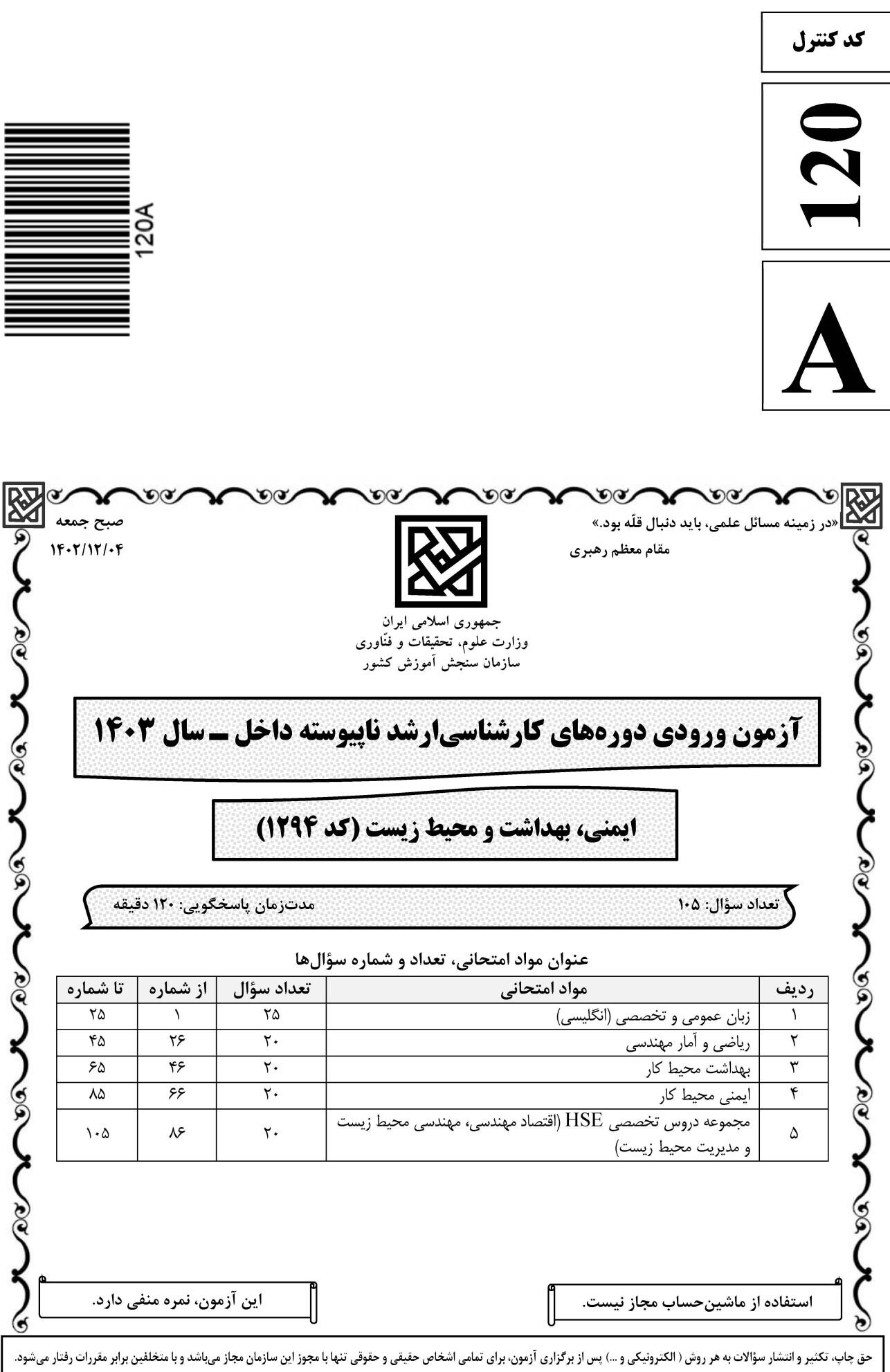

## **سایت تخصصی آزمون کارشناسی ارشد**

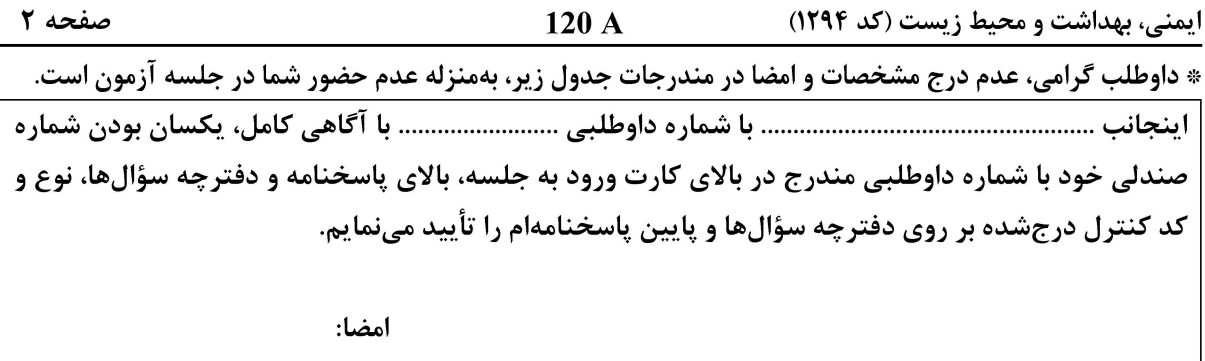

زبان عمومی و تخصصی (انگلیسی):

#### **PART A: Vocabulary**

Directions: Choose the word or phrase  $(1)$ ,  $(2)$ ,  $(3)$ , or  $(4)$  that best completes each sentence. Then mark the answer on your answer sheet.

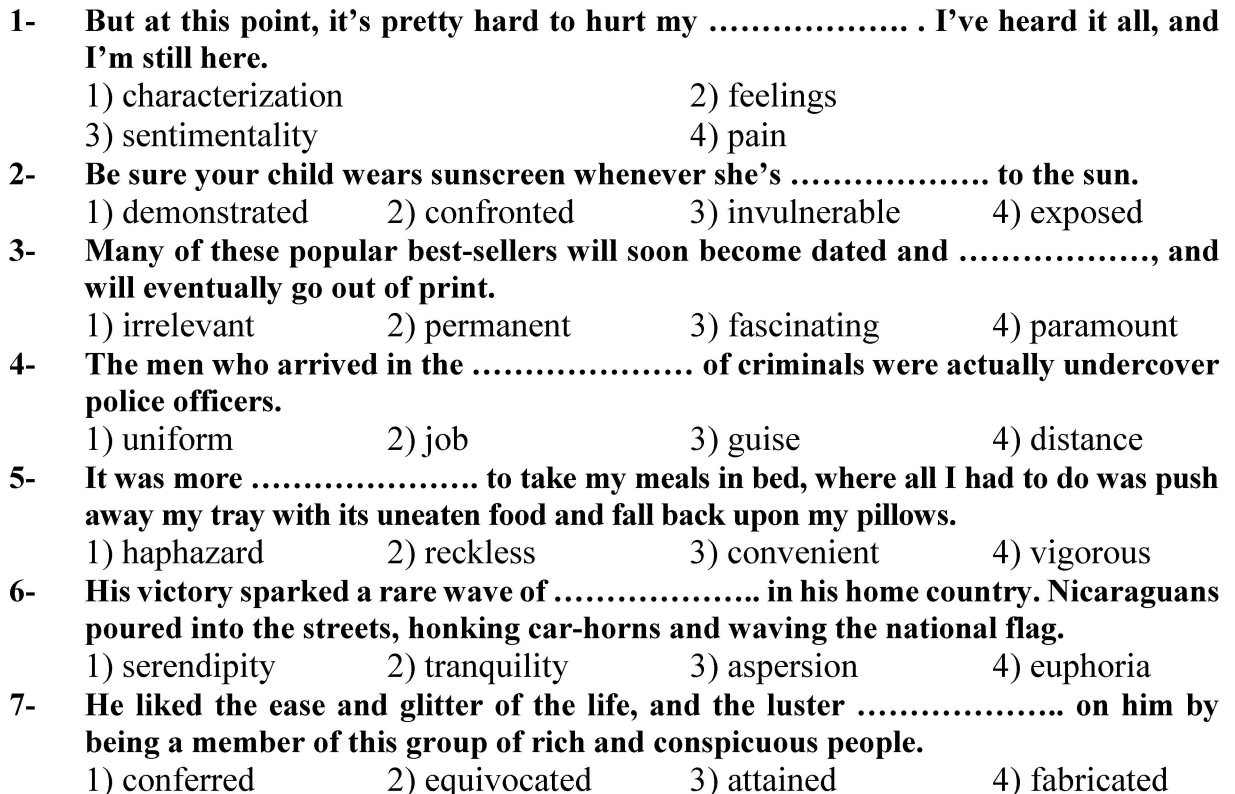

#### **PART B: Cloze Test**

Directions: Read the following passage and decide which choice  $(1)$ ,  $(2)$ ,  $(3)$ , or  $(4)$  best fits each space. Then mark the correct choice on your answer sheet.

Roman education had its first "primary schools" in the 3rd century BCE, but they official schools in Rome, nor were there buildings used specifically for the

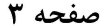

 $120A$ 

ایمنی، بهداشت و محیط زیست (کد ۱۲۹۴)

at home, while less well-off children were taught in groups. Teaching conditions for teachers could differ greatly. Tutors who taught in a wealthy family did so in and they may have been highly educated.

- $8-$ 1) which depending
	- 3) for depended
- 1) have employed  $9-$ 3) were employed
- 1) some of these tutors could have  $10-$ 3) that some of them could have
- 2) and depended
- 4) that depended
- 2) employed
- 4) employing
- 2) because of these tutors who have
- 4) some of they should have

#### **PART C: Reading Comprehension**

Directions: Read the following three passages and answer the questions by choosing the best choice  $(1)$ ,  $(2)$ ,  $(3)$ , or  $(4)$ . Then mark the correct choice on your answer sheet.

#### PASSAGE 1:

The employer should supervise the employee within the scope of the employment relationship; this obligation encompasses ensuring the protection of the employee from risks arising from the performance of the work. In other words, the employer is obligated to protect the employee who, knowingly or unknowingly, jeopardizes occupational safety for himself, as well as for all other employees.

The employee also has a duty of loyalty to the employer in line with his employment relationship. Under this duty, the employee must protect legally legitimate interests related to their job and workplace and avoid behavior that could cause harm and risk. This includes complying with all preventive measures related to occupational health and safety.

#### $11 -$ The writer of this passage wants to ........................

- 1) highlight the employees' rights
- 2) explain the employees' obligations
- 3) show the behaviors causing harm and risk
- 4) express the mutual duties of employers and employees

#### An employer as a supervisor takes responsibility for ...  $12 -$ .................. .

- 1) determining the scope of the employees' relationships
- 2) supporting the employees from all potential risks
- 3) protecting his employees from workplace hazards

4) identifying the good employees and keeping them in the workplace

- According to the passage, employees' duties to their employers include .............  $13 -$ 
	- 1) commitment to work 2) protecting their interests
	- 3) establishing rules 4) good decision making
- The phrase "complying with" is similar in meaning to .......................  $14-$ 1) following 2) changing 3) defining 4) purifying

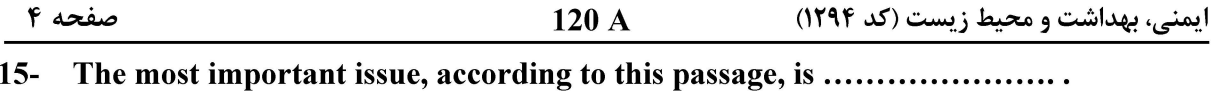

- 1) workers and employment
	- 3) legitimate interests

2) safety in the workplace

4) immediate measures

#### PASSAGE 2:

Visual testing is used to observe a component's condition so that the part can be assessed as a part of a maintenance process. Technicians use visual testing to find out if something is wrong with a component and if it needs maintenance. Below are some examples of what an inspector doing a visual exam might be looking for if they were performing a visual testing procedure for an industrial boiler:

- Cracks in the welds holding the boiler together
- Leaks or other integrity issues concerning the boiler's floor or walls
- Corrosion on the sides of the boiler
- Problems with any of the supporting equipment that helps make the boiler run

Ultimately, visual testing is used to fix challenges like these before they become more difficult to work with and cause additional problems for a business, such as increased costs. If an inspector performing a visual test misses an issue with a component, such as corrosion on the sides of the boiler, a serious accident could happen down the line. Visual inspections are crucial, especially for assets like pressure vessels and boilers that receive examinations by professionals who follow rigid guidelines mandated by law.

#### The best title for this passage is ........................  $16-$

- 1) How Does Visual Testing Work?
- 2) How to Observe a Component?
- 3) What is the Maintenance Process?
- 4) What are the Assessment Conditions?
- According to the passage, a component's condition is checked to .......................  $17 -$ 1) accept testing procedures 2) determine its proper performance
	- $\frac{1}{2}$ ) restrict the use of visual testing 4) reveal whether it needs repair
- It can be inferred from the passage that visual inspection is performed to .............  $18-$ 
	- 1) fix challenges through increasing the costs
	- 2) solve the problems before they become more difficult
	- 3) evaluate additional problems happening for a business
	- 4) support a business through providing its requirements
- The word "crucial" in the last paragraph is closest in meaning to ..................................  $19-$ 1) periodic 2) general 3) practical 4) important
- $20-$ Examinations of some assets, according to the passage, ........................ 1) put more pressure on professionals
	- 2) may lead to occurrence of serious accidents
	- 3) are carried out based on severe and strict rules
	- 4) give guidelines in order to mandate the law

#### <u>PASSAGE 3:</u>

Although noise, commonly defined as unwanted sound, is a widely recognized form of pollution, it is very difficult to measure because the discomfort

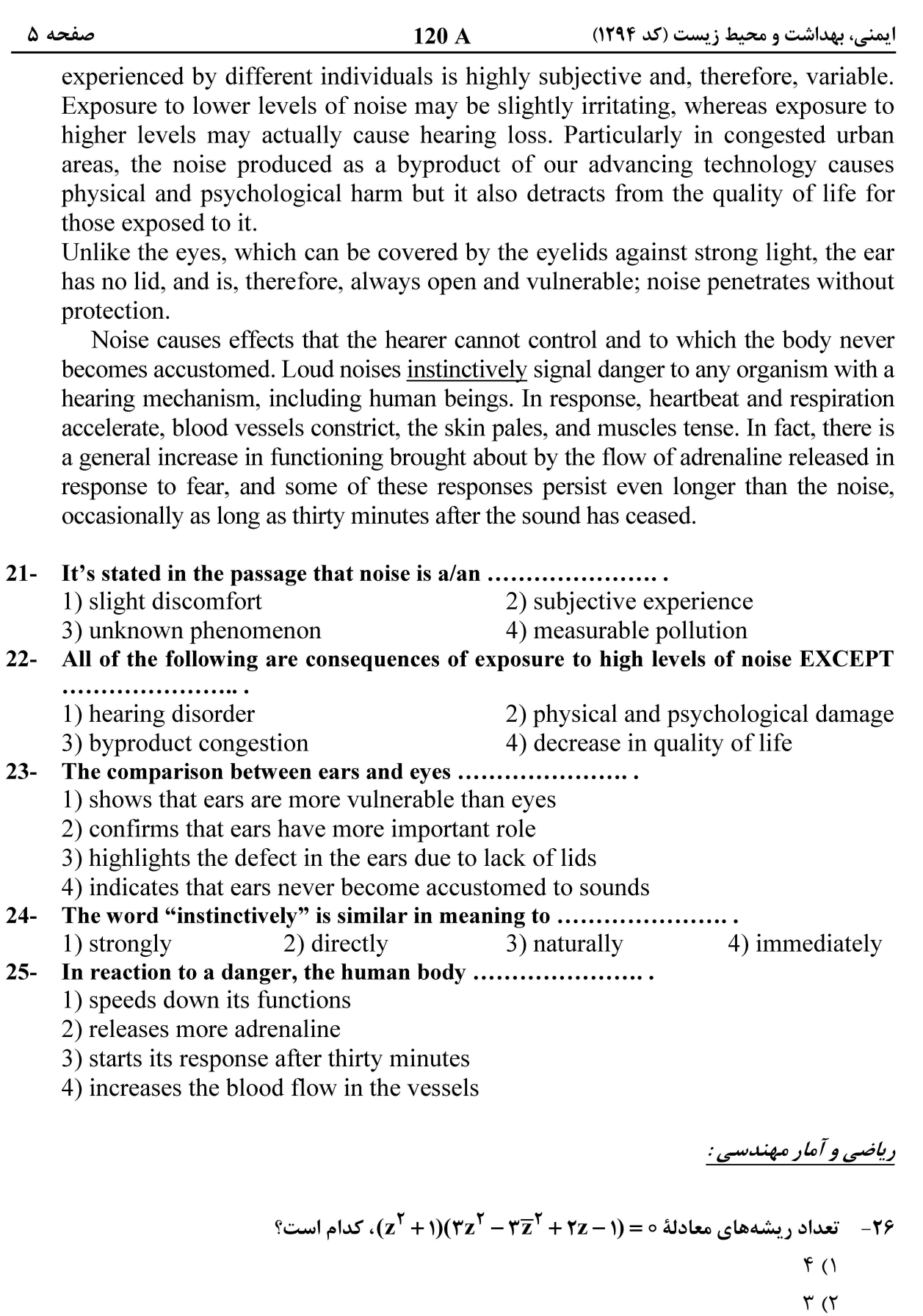

- $\mathbf{r}$  ( $\mathbf{r}$
- $\setminus$  (f

120 A

ایمنی، بهداشت و محیط زیست (کد ۱۲۹۴)

۲۷- مقدار († tanh(ln کدام است؟  $\frac{\mathfrak{r}}{\Delta}$  ()  $rac{\epsilon}{\Delta}$  (۲  $\frac{\Delta}{\epsilon}$  (۳  $\frac{\Delta}{r}$  (f - مقدار  $\lim_{x\to 1} \frac{x^x - 1}{x - 1}$  کدام است؟  $\sim$   $\infty$ ۲) صفر  $\sqrt{7}$  $+\infty$  (۴ \* - هقدار  $\int_{\infty}^{\frac{\pi}{2}} \frac{\sin x \cos x}{1-\sin x} dx$  كدام است $-19$  $\ln \gamma - \gamma$  ()  $\frac{1}{\tau}(\ln \tau - 1)$  ( $\tau$  $\frac{1}{x}$ (ln ۳ –  $\frac{1}{y}$ ) (۳  $\ln \gamma - \frac{1}{r}$  (f) ۳۰ – هرگاه f بر a ,b] انتگرال پذیر باشد، آنگاه بهازای هر عدد حقیقی ۰۵ ≠ k، کدام مورد درست است؟  $\int_a^b f(x) dx = \frac{1}{k} \int_{k_0}^{k_0} f(\frac{x}{k}) dx$  ()  $\int_a^b f(x) dx = k \int_{k_3}^{kb} f(\frac{x}{k}) dx$  (  $\int_{\ln 2}^{\text{kb}} f(x) dx = \int_{2}^{b} f(kx) dx$  (\*  $k \int_{k_0}^{kb} f(x) dx = \int_a^b f(kx) dx$  (۳) ° مقدار ( $\displaystyle \sum_{k=-\infty}^{n} \ln (1-\frac{1}{k^{\gamma}})$ ، کدام است (  $\ln(\frac{1}{n^{\gamma}})$  ()  $\ln(\frac{n+1}{5n})$  (  $ln(n^{\tau} - \tau)$  $ln(n^{\tau} + \tau)$  (f)

### **آخرین اخبار و اطلاعات کارشناسی ارشد در وب سایت مسترتست**

صفحه ۶

ایمنی، بهداشت و محیط زیست (کد ۱۲۹۴)

$$
\frac{120 \text{ A}}{}
$$

$$
2 = \frac{1AX^{T}}{Y\Delta} + \frac{Ay^{T}}{Y\Delta}
$$
  
\n
$$
T = \frac{1XX^{T}}{Y\Delta} + \frac{AY^{T}}{Y\Delta}
$$
  
\n
$$
T^{2}X - T^{2}Y + T\Delta Z - TY = 0
$$
  
\n
$$
T^{2}X + T^{2}Y + T\Delta Z - 1\Delta0 = 0
$$
  
\n
$$
T^{2}X + T^{2}Y + T\Delta Z - 1\Delta0 = 0
$$
  
\n
$$
T^{2}X + T^{2}Y - T\Delta Z - \Delta0 = 0
$$
  
\n
$$
T^{2}X - T^{2}Y - T\Delta Z + Y\Delta = 0
$$
  
\n
$$
T^{2}X - T^{2}Y - T\Delta Z + Y\Delta = 0
$$

۳۳ − معادله ديفرانسيل با مشتقات جزيي كه جواب آن در رابطه (xyz = φ(x + y + z صدق كند، كدام است؟

$$
xy\left(\frac{\partial z}{\partial x} + \frac{\partial z}{\partial y}\right) = z(x - y) \quad (y \quad xy\left(\frac{\partial z}{\partial x} - \frac{\partial z}{\partial y}\right) = z(x - y) \quad (y \quad xy\left(\frac{\partial z}{\partial x} - \frac{\partial z}{\partial y}\right) = z(x - y) \quad (y \quad xy\left(\frac{\partial z}{\partial x} - \frac{\partial z}{\partial y}\right) = z(x + y) \quad (z \quad xy\left(\frac{\partial z}{\partial x} - \frac{\partial z}{\partial y}\right) = z(x + y) \quad (z \quad xy\left(\frac{\partial z}{\partial x} - \frac{\partial z}{\partial y}\right) = z(x + y) \quad (z \quad xy\left(\frac{\partial z}{\partial x} - \frac{\partial z}{\partial y}\right) = z(x + y) \quad (z \quad y \quad y\left(\frac{\partial z}{\partial x} - \frac{\partial z}{\partial y}\right) = z(x + y) \quad (z \quad y \quad z\left(\frac{\partial z}{\partial x} - \frac{\partial z}{\partial y}\right) = z(x + y) \quad (z \quad y \quad z\left(\frac{\partial z}{\partial x} - \frac{\partial z}{\partial y}\right) = z(x + y) \quad (z \quad y \quad z\left(\frac{\partial z}{\partial x} - \frac{\partial z}{\partial y}\right) = z(x + y) \quad (z \quad y \quad z\left(\frac{\partial z}{\partial x} - \frac{\partial z}{\partial y}\right) = z(x + y) \quad (z \quad z \quad z\left(\frac{\partial z}{\partial x} - \frac{\partial z}{\partial y}\right) = z(x + y) \quad (z \quad z \quad z\left(\frac{\partial z}{\partial x} - \frac{\partial z}{\partial y}\right) = z(x + y) \quad (z \quad z \quad z\left(\frac{\partial z}{\partial x} - \frac{\partial z}{\partial y}\right) = z(x + y) \quad (z \quad z \quad z\left(\frac{\partial z}{\partial x} - \frac{\partial z}{\partial y}\right) = z(x + y) \quad (z \quad z \quad z\left(\frac{\partial z}{\partial x} - \frac{\partial z}{\partial y}\right) = z(x + y) \quad (z \quad z \quad z\left(\frac{\partial z}{\partial x} - \frac{\partial z}{\partial y}\right) = z(x + y) \quad (z \quad z \quad z\left(\frac{\partial z}{\partial x} - \frac{\partial z}{\partial y}\right) = z(x + y) \quad (z \quad z
$$

 $\mathbf{D} = \left\{ (\mathbf{x}, \mathbf{y}): \mathbf{x}^\intercal + \mathbf{y}^\intercal \leq \mathbf{y} \right\}$  .  $\mathbf{f}(\mathbf{x}, \mathbf{y}) = -\mathbf{x}^\intercal - \mathbf{y}^\intercal + \mathbf{x} + \mathbf{y} + \mathbf{y}$  ماکزیمم و مینیمم مطلق تابع. بەترتيب، كداماند؟  $-\lambda$   $\theta$  () ۲) ۴ و صفر  $\gamma$ )  $\frac{9}{7}$  (۳ ۴) ۹ و صفر

م۳- حجم ناحیهٔ محصور به رویههای  $x^\intercal$  =  $x^\intercal$  +  $x^\intercal$  و صفحات مختصات در  $\frac{1}{\Lambda}$  اول فضا، کدام است؟  $\in$  $\frac{a^{\tau}}{\tau}$  ( $\tau$  $\frac{a^{\prime\prime}}{e}$  ()  $\frac{a^{\epsilon}}{r}$  (۴  $\frac{a^{\epsilon}}{a}$  (۳) **۳۶ - مزیت نمودار ساقه و برگ نسبت به هیستوگرام کدام است؟** ۱) همه دادهها قابل مشاهده هستند. ٢) میانگین دادهها قابل مشاهده است. ۳) بەراحتى مىتوان فراوانى نسبى را محاسبە كرد. ۴) شکل توزیع دادهها بهتر قابل مشاهده است. 37- برای انجام یک پروژه، 10 دانشجو به دو تیم ۵ نفره تقسیم میشوند. چند تقسیمبندی مختلف امکان پذیر است؟  $\frac{10!}{\Delta!}$  ()  $10^{\circ}$  (Y)  $Y\Delta Y$  (۴  $159$  (  $P(B|A) = \circ / \gamma$  اگر A و B دو پیشامد از فضای نمونهای S باشند بهطوریکه ۲ $\circ P(A) = \circ / \gamma$ ، ۲۲ $\circ P(B) = P(B) = \gamma$ باشد، آنگاه  $\mathrm{P}( \mathrm{B}' | \mathrm{A}')$  کدام است؟  $0/54$  ()  $\circ$  /  $\gamma \gamma$  ( $\gamma$ 

 $\circ$ , 9 (۴  $O/A$  $F$  (

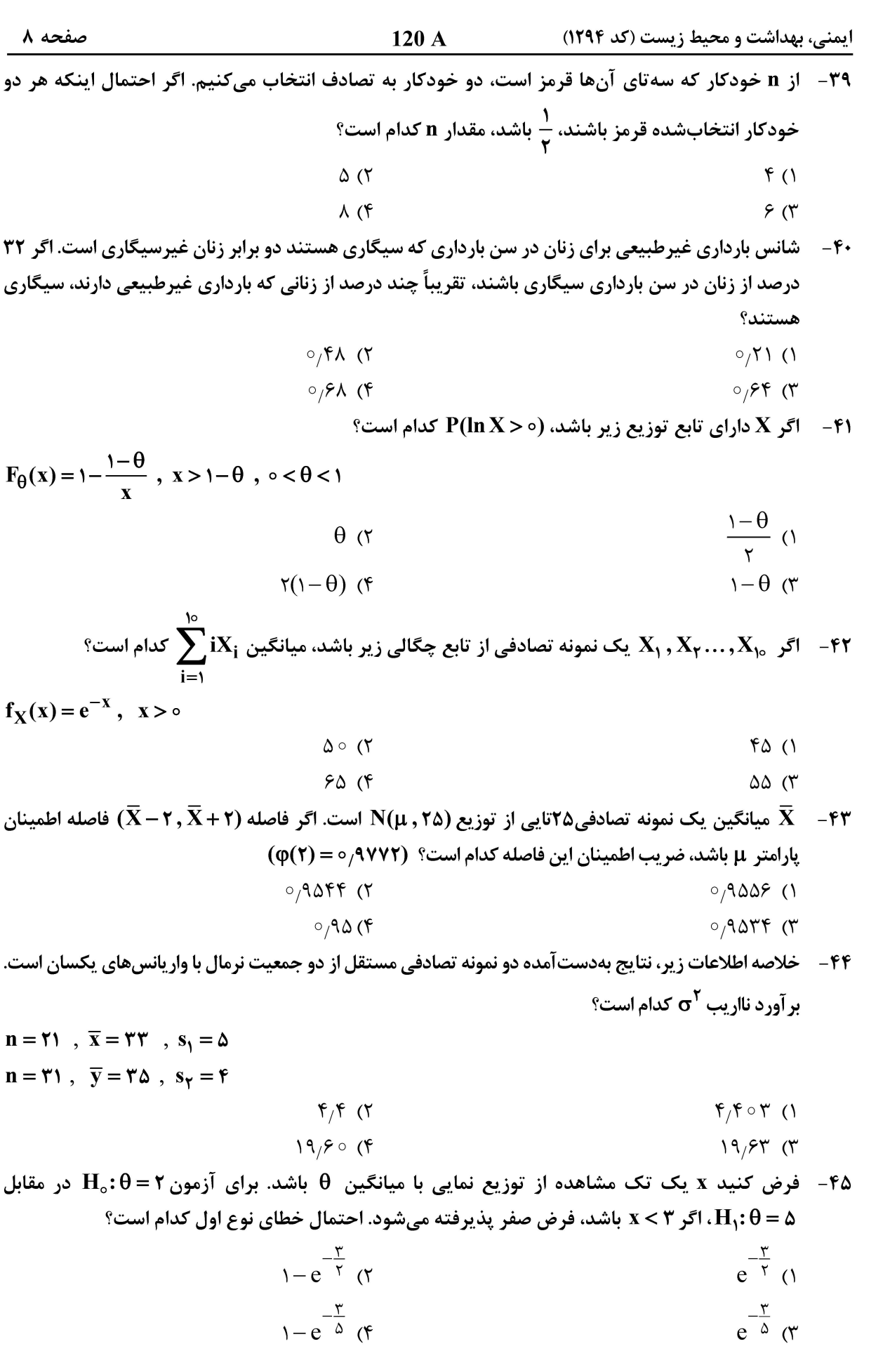

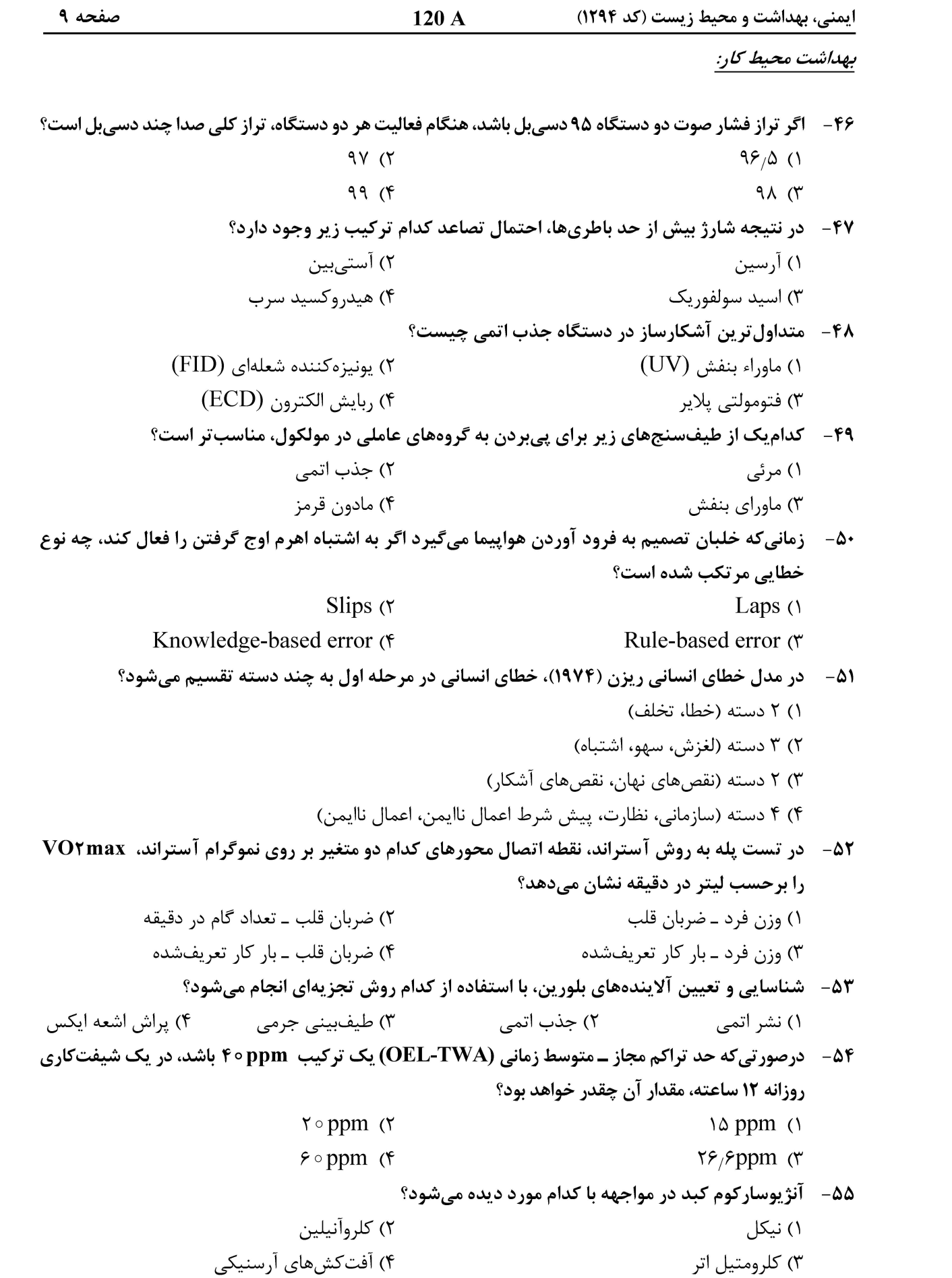

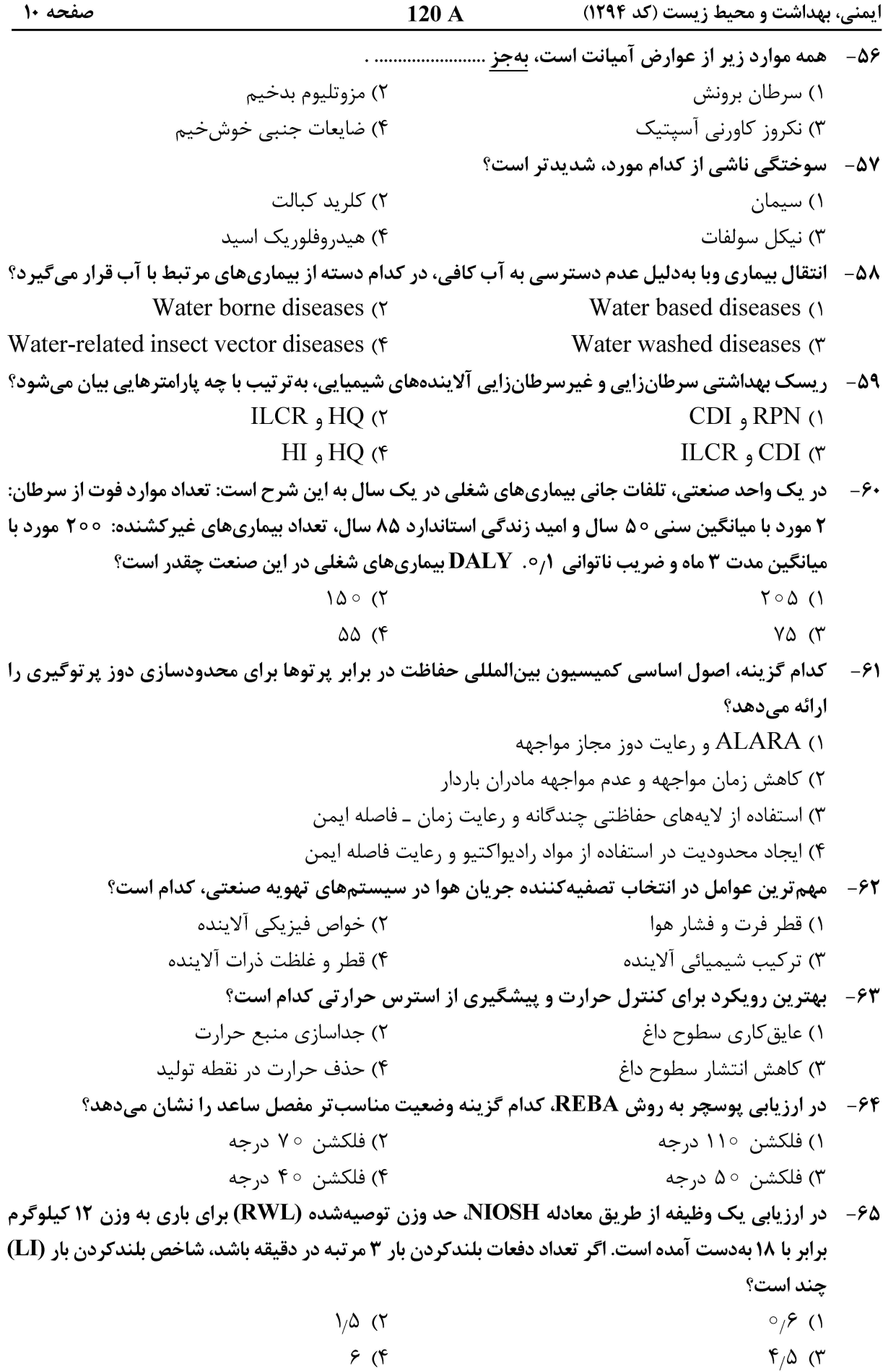

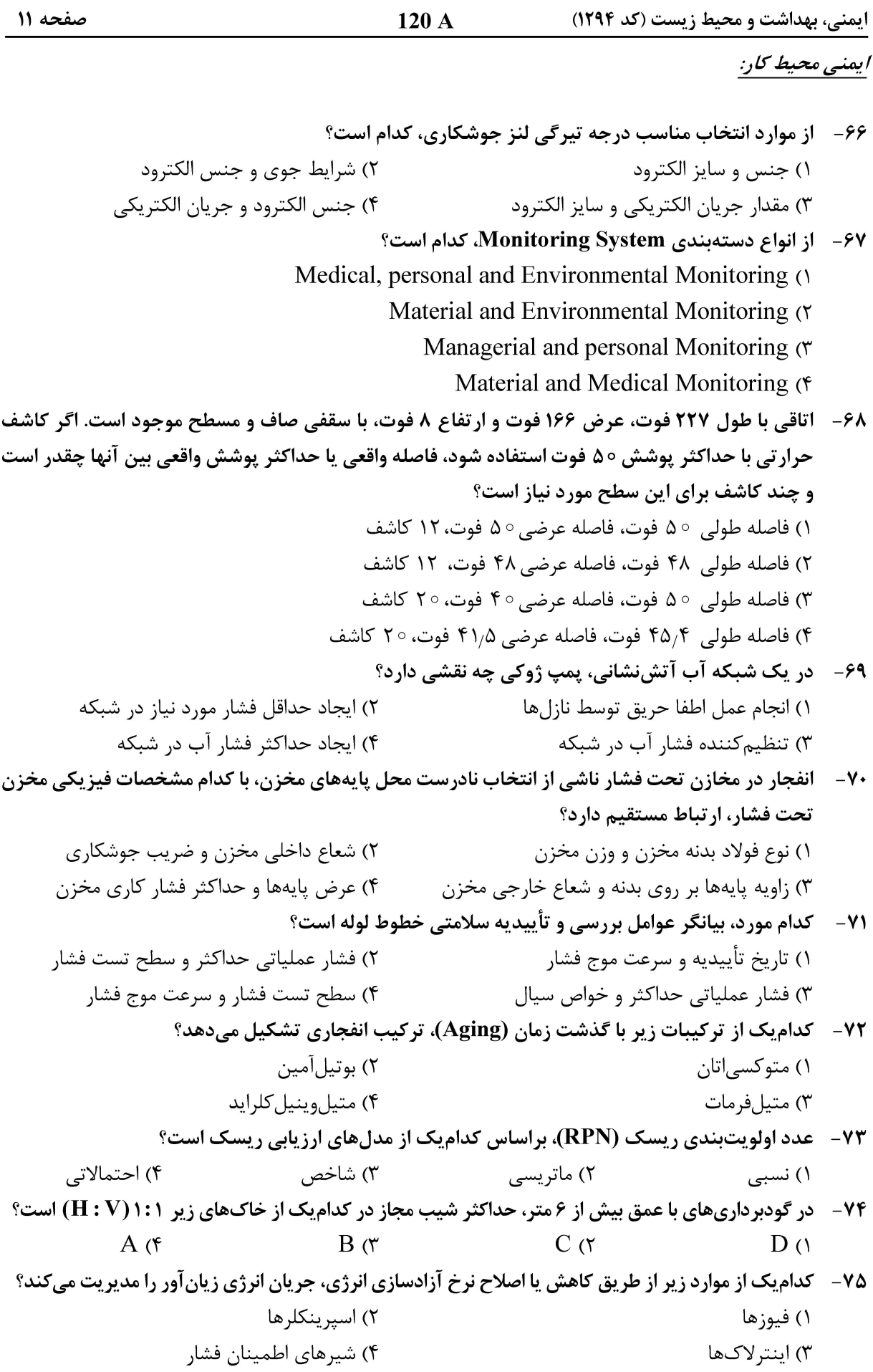

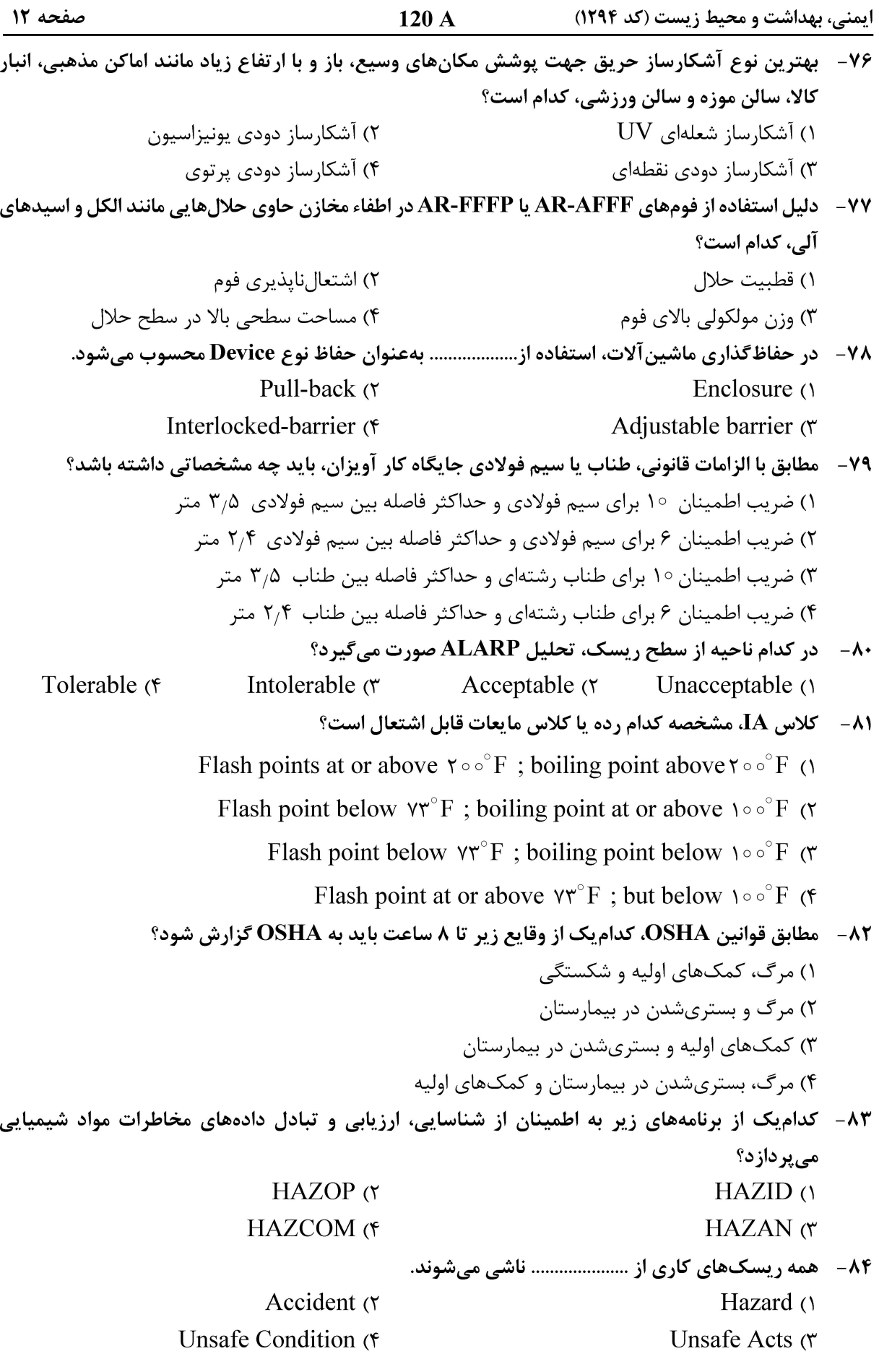

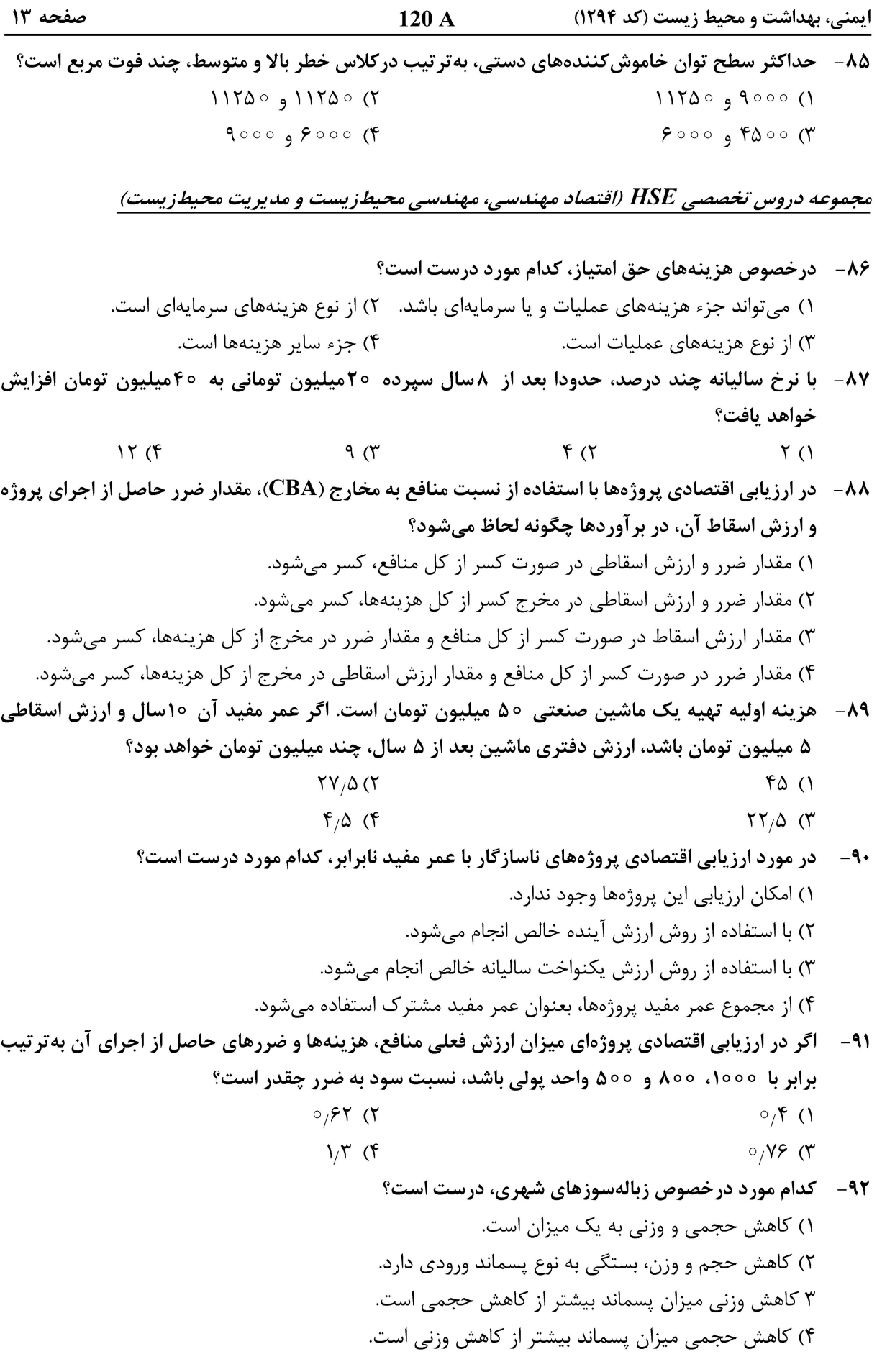

صفحه ۱۴ ایمنی، بهداشت و محیط زیست (کد ۱۲۹۴) 120 A ۹۳- پختایج یک نمونه فاضلاب، بهصورت زیر است. در این نمونه، مواد آلی چند درصد از کل جامدات را تشکیل میدهد؟  $\left(TSS = \Upsilon \delta \frac{mg}{L} \cdot TDS = \Upsilon \delta \frac{mg}{L} \cdot FSS = \Upsilon \delta \frac{mg}{L}\right)$  $50(7)$  $Y \circ (1)$  $90(1)$  $\uparrow \uptriangle$  ( $\uparrow$ کدام گزینه به تر تیب، بیانگر روش های مناسب کنترل انتشار گازهای دیاکسید گوگرد و اکسیدنیتروژن است؟  $-95$ ۱) اسکرابر مرطوب، اسکراب خشک ۲) احیای کاتالیستی، اسکرابر مرطوب ۳) اسکرابر خشک، احیای غیر کاتالیستی انتخابی ۴) احیای کاتالیستی، احیای غیر کاتالیستی انتخابی در جریانهای ثقلی با دو برابر شدن شیب کانال، دبی چند برابر میشود؟ ۵۹–  $1/f$  (  $\circ$  ()  $\Lambda$  (۴  $F(T)$ در یک ایستگاه سنجش کیفیت هوا، شاخص برای ذرات معلق ۴۰، دیاکسید گوگرد ۷۰ و ازن ۱۹۰ است.  $-99$ شاخص کل و وضعیت کیفیت هوا چگونه است؟ ۲) ۱۰۰ و متوسط ۰۱) ۷۰ و متوسط ۴) ۳۰۰ و خطرناک ۴) ۱۹۰ و ناسالم ۹۷- \_ كدام گزینه، از واحدهای تصفیه ثانویه فاضلاب محسوب میشوند؟ ۲) BAC و ترسیب شیمیایی ۱) BNR و گندزدایی ۴) تەنشينى ثانويە و فيلتراسيون عمقى ۳) صافي چکنده و جذب سطحي در رسوبدهندههای الکترواستاتیکی، سرعت مهاجرت یا رانش ذرات، با افزایش قدرت میدان مغناطیسی و  $-4<sub>A</sub>$ قطر ذره، به تر تیب چه تغییری میکند؟ ۲) کاهش، کاهش ۱) افزایش، افزایش ۴) افزایش، کاهش ۳) كاهش، افزايش تعریف درست TLV-STEL کدام است؟  $-99$ ۱) غلظتی است که فرد نباید در هیچ زمان با بیش از آن مقدار مواجهه داشته باشد. ۲) حداکثر غلظتی که فرد می تواند تا ۱۵ دقیقه بهطور پیوسته بدون اثرات نامطلوب با آن مواجهه داشته باشد. ۳) غلظتی که فرد در طول روز کاری معادل ۸ ســاعت یا ۴۰ ســاعت در هفته بدون اثرات نامطلوب میتواند با آن مواجهه داشته باشد. ۴) حداکثر غلظتی که فرد میتواند ظرف ٪ ۳ دقیقه بدون علائم مختل کننده یا اثرات بهداشتی غیرقابل برگشت با آن مواجهه داشته باشد. ۱۰۰ – در مدیریت پسماندهای هستهای، وجود کدام دو محصول شکافت با طول عمر زیاد، نگران کننده است؟  $U-238$  ی  $U-235$  (۲  $I-129$ , Tc-99 ()  $Pd-107$ , Cs - 235 (۴  $Se-79$ ,  $Sn-126$  (\* فاضلاب کدام صنعت، حاوی مقادیر بیشتری از نیکل و کادمیوم است؟  $-1+1$ ۲) نساجی ۱) کاغذ ۴) يالايش نفت ۳) آبکا, ی

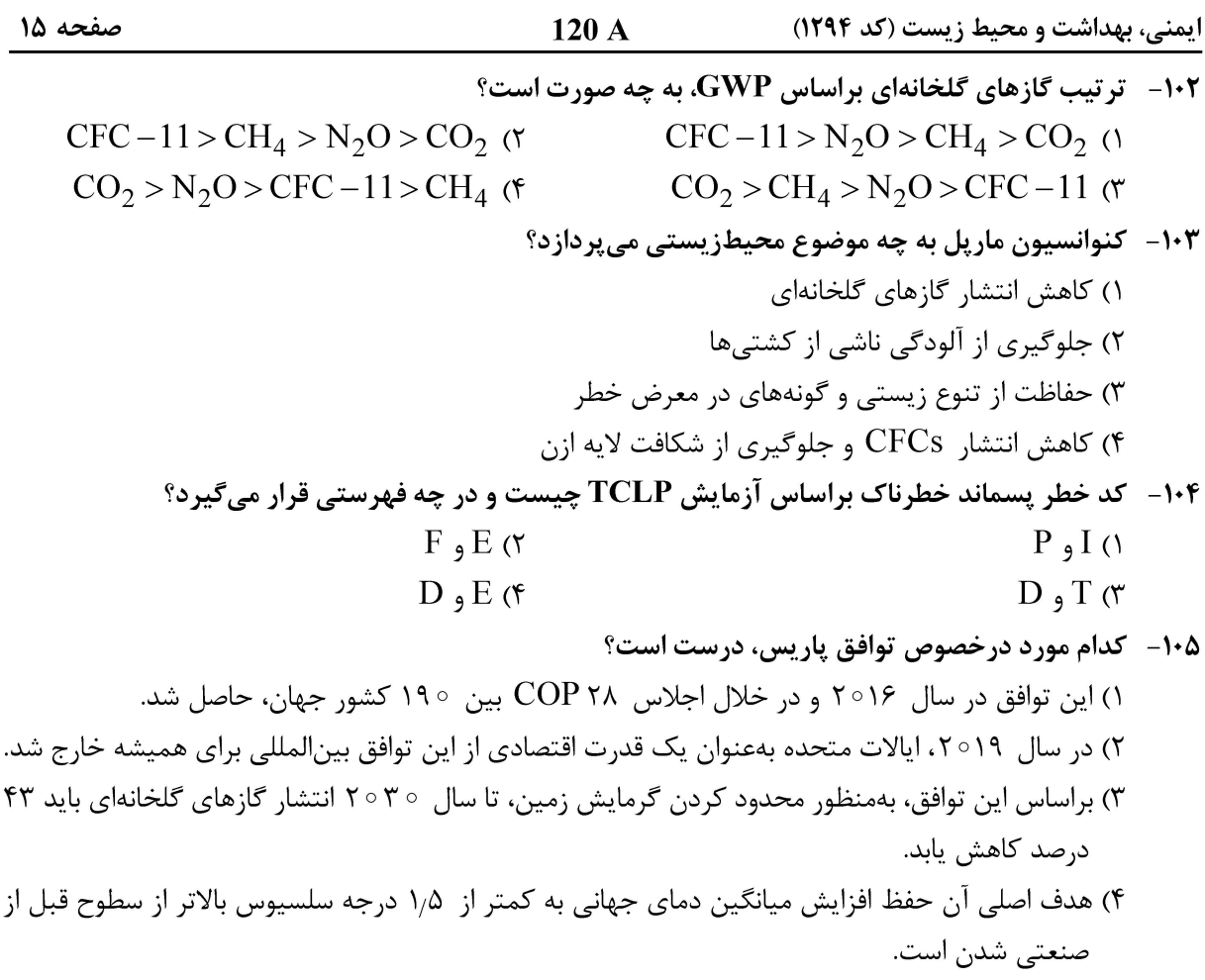

صفحه ۱۶

 $120A$ 

ایمنی، بهداشت و محیط زیست (کد ۱۲۹۴)